# **IBM XIV Storage XIV Top v2.4.1**

# **Release Notes**

**July 20, 2009**

For the latest revision of this document, please check the download section at: <http://www.ibm.com/systems/support/storage/XIV>

#### **XIV Top Platform Requirements:**

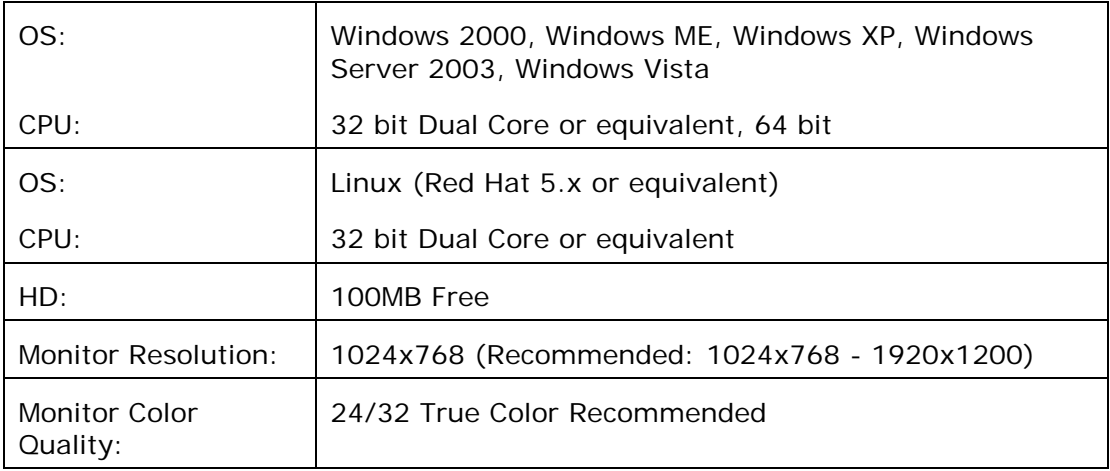

### **Installation:**

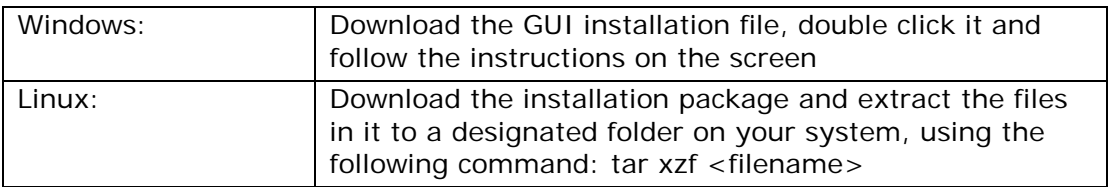

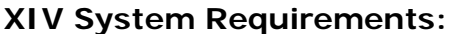

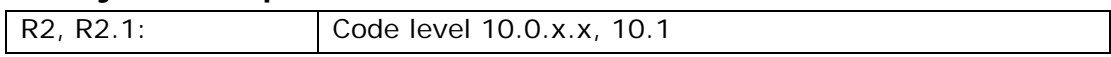

### **1 What's New**

#### **1.1 XIV Top Version 2.4.1**

- 1.1.1 New design, matching the look and feel of the XIV GUI
- 1.1.2 XIV Top now displays an activity graph showing collected statistics from the past 60 seconds
- 1.1.3 XIV Top allows monitoring for Volumes and Hosts simultaneously

# **2 Bug Fixes**

This is a new major release of XIVTop.

# **3 Known Issues and Limitations in Version 2.4.1**

#### **3.1 XIV Top Issues:**

- 3.1.1 **Issue:** In Linux, the activity graph cannot be saved to a file [UI-5809] **Resolution:** None. This will be fixed in the next release of XIV Top
- 3.1.2 **Issue:** Demo mode is not supported in XIV Top **Resolution:** None.